#### 3.1.4 Weitere Merkmale von FP

## Hohe Abstraktion des physischen Modells

- keine explizite Verwaltung von Speicherzellen
	- $\triangleright$  Variablen sind keine Speicherzellen sondern Namen für einen Wert
	- keine explizite Anforderung/Freigabe des benötigten  $S$ peichers  $\implies$  Garbage-Collection
- keine Strukturen zur expliziten Kontrolle des Kontrollflußes
	- . keine Schleifen =⇒ Iteration durch Rekursion ersetzt

```
fun fact n = if n \leq 0 then 1e l se n*fact(n-1)
```
#### Typ-Inferenz

Typen müssen (meist) nicht explizit spezifiert werden; sie werden automatisch vom Compiler inferiert

• Deklaration:

fun comp  $(f,g) = fn x \Rightarrow f(g(x))$ 

• Compiler antwortet mit dem inferierten Typ:

val comp = fn :  $(a -> 'b) * (c -> 'a) -> 'c -> 'b$ 

## 3.1.5 Typische Eigenschaften der FP-Sprachen

- Funktionen sind Werte erster Klasse
- Gute Unterstützung durch das Typ-System (Polymorphie, Typ-Inferenz)
- (Möglichst) keine Seiteneffekte
- Hoher Abstraktionsgrad (Programme sind eher für das Problem als für die Maschine repräsentativ)
- Fall-Unterscheidung für Funktionen durch Muster-Angabe (pattern matching)
- Dekomposition eines Wertes durch Pattern-matching
- Automatische Speicherfreigabe (garbage collection)

# 4 Funktionale Programmierung in SML

- ML, 1973 Robin Milner (Meta-Language: die Spezifikationssprache eines Theorem-Beweis-Programms, 1973 - Robin Milner)
- SML, 1983 Robin Milner: Versuch, die verschiedenen Dialekte von ML zu standardisieren (Standard: SML'97)
- SML-Compiler: SML/NJ, MoscowML, Poly/ML, MLton, SML.NET
- $SML/NJ = Standard-Implementation$
- Verwandte Sprachen: Caml, OCaml

Struktur eines Programms

Programmspezifikation: Menge von Wert-Definitionen. Programmausführung: Auswertung eines Wertes.

# 4.1 Die Interpreter-Umgebung

Die SMI/NJ Interpreter-Umgebung wird mit sml aufgerufen...

 $\tilde{\gamma}$ >sml Standard ML of New Jersey, Version 110.0.7

Definitionen von Variablen, Funktionen u.s.w können direkt eingegeben werden.

Alternativ kann man sie aus einer Datei einlesen:

```
- use " test . sml";
[opening test.sml]
val it = () : unit
```
−

#### Die Interpreter Umgebung - Ausdrücksauswertung

 $-1+2;$ val it  $= 3: int$  $-1+$  $= 2;$ val it  $= 3 : int$ 

- Bei wartet der Interpreter auf Eingabe.
- Bei unvollständiger Eingabe bittet = um weitere Eingabe.
- Das ; bewirkt Auswertung der bisherigen Eingabe.
- Das Ergebnis wird berechnet und mit seinem Typ ausgegeben.

Vorteil: Das Testen von einzelnen Funktionen kann stattfinden, ohne jedesmal neu (alles) zu übersetzen ( $\mapsto$  inkrementelle Ubersetzung)

# 4.2 Vordefinierte Datentypen

- Eine funktionale Programmiersprache arbeitet mit einer Menge von Typen
- Ein Typ ist eine Menge von Werten (Konstanten)
- Typen werden als Definitions- und Bildbereich für Funktionen (Operatoren) benutzt

# Vordefinierte Basis-Typen in SML

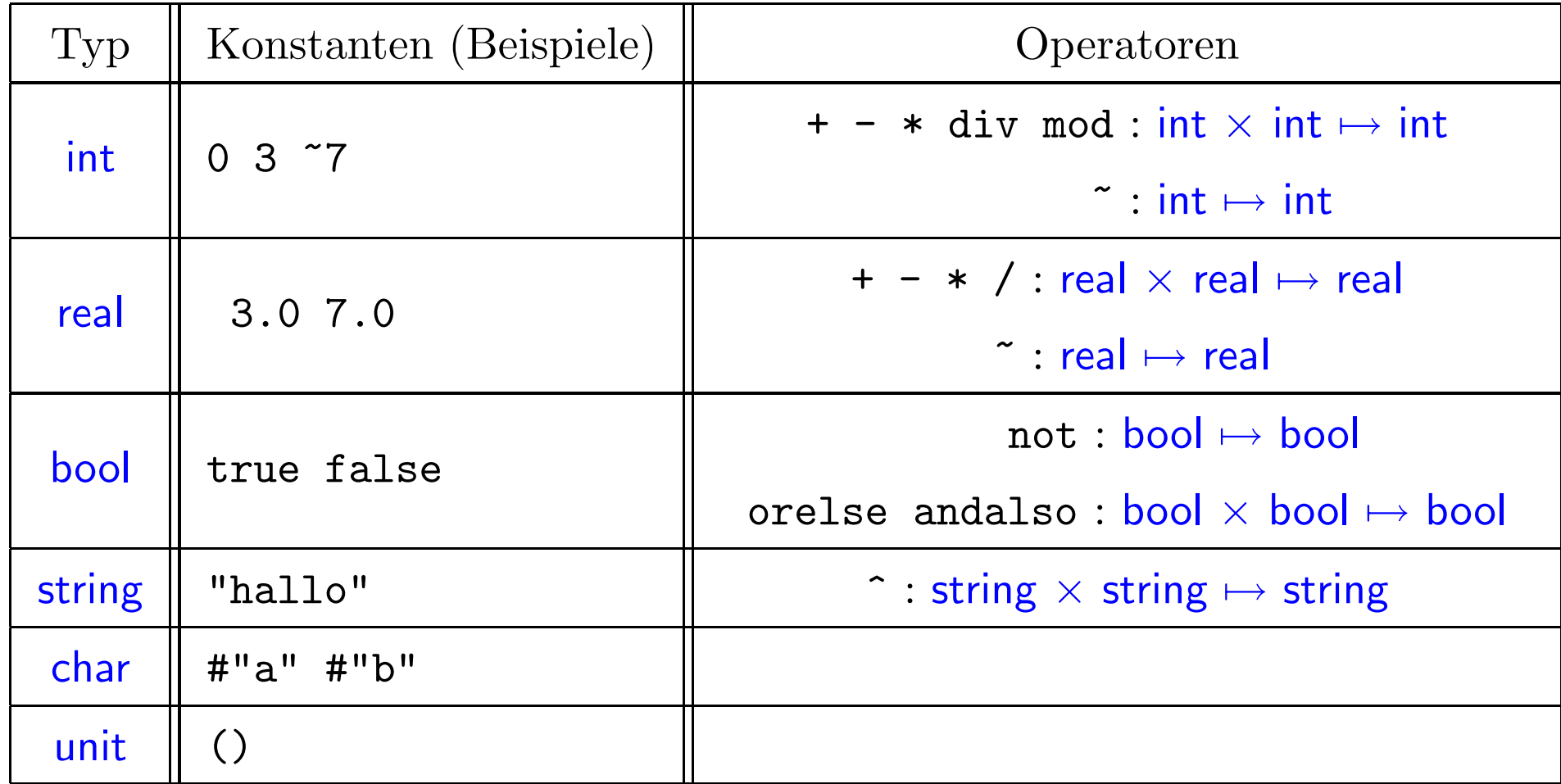

Typen werden vom Compiler (meist) automatisch erkannt:

```
− 1;
val it = 1 : int
− 1.0;
val it = 1.0 : real
 - \degree 3.0/4.0;
val it = 0.75 : real
− "So "ˆ" "ˆ" geht "ˆ" "ˆ" das " ;
val it = "So geht das" : string
-1>2 orelse not (2.0 < 1.0);val it = true : bool
```
# 4.3 Variablen

- In FP ist eine Variable ein Bezeichner für einen Wert (nicht für eine Speicherzelle wie bei der imperativen Programmierung)
- Die Variable behält dann für immer diesen Wert.
- Eine Variable wird mit val deklariert und belegt:

$$
- val x = 1;
$$
  
\n
$$
val x = 1 : int
$$
  
\n
$$
- val y = "Eine Zeichenkette";
$$
  
\n
$$
val y = "Eine Zeichenkette" : string
$$
  
\n
$$
- val z = x + 1;
$$
  
\n
$$
val z = 2 : int
$$

#### Variablen

Eine erneute Definition für x weist nicht x einen neuen Wert zu, sondern erzeugt eine neue Variable mit Namen x. Dadurch ist die alte Definition nicht mehr sichtbar.

```
- val x = 1;
val x = 1: int
− val y ="Eine Zeichenkette";
val y = "Eine Zeichenkette" : string- val z = x+1;
val z = 2 : int- val x = 20;
val x = 20 : int
- val t = x+1;
val t = 21: int
```
# 4.4 Funktionen

## 4.4.1 Funktionen definieren (erste Methode)

- Ein Funktionswert wird mit Hilfe des Schlüsselsworts fn definiert
- Bsp.:  $\text{fn}$   $\text{x}$   $\Rightarrow$   $\text{x}$  ist die Identitätsfunktion
- Variablen können Funktionswerte bezeichnen:

```
val identity = fn x = > x;
val identity = fn : 'a -> 'aval increment = fn x = > x+1;
val increment = fn: int - > int
```
#### 4.4.2 Funktionsanwendung

Wenn  $f$  ein Funktionswert und x ein Wert aus dem Definitionsbereich von f ist, dann ist f x (keine Klammern nötig) die Anwendung von f auf x, also der Wert der Funktion f an Stelle x.

```
val identity = fn x => x;
val identity = fn : 'a -> 'aval increment = fn x = > x+1;
val increment = fn : int - > intidentity 2;
val it = 2 : intincrement 3 ;
val it = 4 : intincrement (increment 3);
val it = 5 : int
```
#### 4.4.3 Funktionen definieren (zweite Methode)

Für die Definition von Funktionswerte gibt es auch eine verkürzte Syntax. Statt:

val identity = fn  $x = > x$ ; val identity =  $fn : 'a -> 'a$ val increment = fn  $x = > x+1$ ; val increment =  $fn: int - > int$ 

kann man schreiben:

fun identity  $x = x;$ val identity =  $fn : 'a -> 'a$ fun increment  $x = x+1$ ; val increment =  $fn : int - > int$ 

#### Rekursive Funktionen

- Ein Wert wie  $\text{fn } x \implies x$  ist eine namenlose (anonyme) Funktion ⇒ keine Definition rekursiver Funktionen möglich
- Nicht namenlose Funktionen erlauben die Definition von rekursiven Funktionen:

```
fun fact n = if n <= 0 then 1 else n*(fact (n-1))
val fact = fn : int -> intfact 3;val it = 6: int
```
# 4.5 Definition neuer Typen

Sei MT die Menge der Typen in der Sprache.

Neue Typen können mit Hilfe von Operatoren konstruiert werden (ähnlich wie Ausdrücke aufgebaut werden), die die Form haben:

 $op: MT^n \mapsto MT$  mit  $n \geq 0$ 

Solche Operatoren heißen Typ-Operatoren.

Die vordefinierten Basis-Typen (real,int,bool,unit) sind nullstellige Typ-Operatoren (Typ-Konstanten).

#### 4.5.1 Produkt-Typen

Der Typ-Operator ∗

$$
*: MT^n \mapsto MT \text{ mit } n \ge 2
$$
  

$$
\alpha_1 * \alpha_2 * \cdots * \alpha_n = \{(v_1, v_2, \dots, v_n) \mid v_k \in \alpha_k \text{ für alle } k\}
$$

Beispiele:

- $int * int = \{(x, y) | x, y \in int\}$  $(1, 2) \in int * int$
- der Typ-Operator ∗ steht zwischen Operanden (infix operator)

# Produkt-Typ: Beispiele

$$
- (1,2);
$$
  
\n
$$
val \text{ it} = (1,2) : int * int
$$
  
\n
$$
- (1,2, true);
$$
  
\n
$$
val \text{ it} = (1,2, true) : int * int * bool
$$
  
\n
$$
- (1, (2, true));
$$
  
\n
$$
val \text{ it} = (1, (2, true)) : int * (int * bool)
$$
  
\n
$$
- (1, 2), true);
$$
  
\n
$$
val \text{ it} = ((1,2), true) : (int * int) * bool
$$

#### Produkt-Typ: Beispiele

 $-$  (1,2, true) = (1, (2, true)); stdIn:42.1-42.26 Error: operator and operand don't agree [tycon mismatch] operator domain: (int  $*$  int  $*$  bool)  $*$  (int  $*$  int  $*$  bool) operand: (int  $*$  int  $*$  bool)  $*$  (int  $*$  (int  $*$  bool)) in expression:  $(1,2,true) = (1,(2,true))$  $(1 \,, 2 \,, {\rm true} \,) \; = \; (1 \,, 2 \,, {\rm true} \,) \, ;$ val it  $= true : bool$ 

#### 4.5.2 Records-Typen (Verbunde)

Ein Record-Typ besteht aus Tupeln mit benannten Komponenten:

 $-$  val p1 ={vorName="John",name="Smith",alter="23"}; val  $p1 = \{ alter="23", name="Smith", vorName="John"\}$ : {alter:string, name:string, vorName:string}  $\begin{array}{l} \text { - } \text { val } \text { p2 } = \text { \{ vorName="Jan", name="Smith", alter="23" } \}; \end{array}$ val  $p2 = \{ alter="23", name="Smith", vorName="Jan"\}$ : {alter:string, name:string, vorName:string}  $-$  val  $p3 = {vorName="Jan", name="Smith";$ val  $p3 = {name="Smith", vorName="Jan"\}$ 

: {name:string, vorName:string}

## Records

• Zwei Record-Typen sind gleich wenn sie gleich viele Komponente haben, jeweils mit dem selben Namen und dem selben Typ:

```
-p2 = p3;stdIn:41.1-41.8 Error: operator and operand don't agree [tycon mismatch]
  operator domain: {alter:string, name:string, vorName:string}
                         * {alter:string, name:string, vorName:string}
  operand: {alter:string, name:string, vorName:string}
                         * {name:string, vorName:string}
  in expression:
     p2 = p3
```
#### Records

Zwei Record-Werte ( $\equiv$  Records) sind gleich, wenn sie vom selben Typ sind, und die jeweiligen Komponenten gleich sind

 $-$  val p1 ={vorName="John", name="Smith", alter="23"}; val  $p1 = \{ alter="23", name="Smith", vorName="John"\}$ : {alter:string, name:string, vorName:string}

 $-$  val  $p2 = {~~\n {vorName}=" Jan", name="Smith", alter="23";}$ val  $p2 = \{ alter="23", name="Smith", vorName="Jan"\}$ : {alter:string, name:string, vorName:string}

 $- p1 = p2;$ val it = false : bool

#### Records

Reihenfolge ist irrelevant

```
- {name="Schwarz", vorName="Peter", alter="25"} =
   {\{\textup{name}}="\textup{Schwarz}''\}, alter ="25", vor\textup{Name="Peter"'};
val it = true : bool
```
Tupel sind eine Spezialschreibweise für Records

− {1=t rue ,2="Martin " } ; val it =  $(true, Martin$ " $)$  : bool  $*$  string  $- \{1=3, 2=5\};$ val it =  $(3,5)$  : int \* int

#### 4.5.3 Summen-Typen

- Da ein Typ eine Menge von Werten ist, kann man ihn angeben, indem man spezifiziert, wie die Werte konstruiert werden.
- Werte eines Typs werden mit Hilfe von (Typ-)Konstruktoren aufgebaut.
- Bei endlichen Typen kann man alle Elemente aufzählen −→ Aufz¨ahlungstypen.

## Aufzählungstypen (enumeration types)

- werden durch das Schlüsselwort datatype definiert.
- bestehen aus Konstanten (nullstellige Konstruktoren) mit symbolischen Namen getrennt durch "|".

```
− datatype Farbe = Karo | Herz | Pik | Kreuz
= datatype Wert = Neun | Zehn | Bube | Dame | Koenig | As;
datatype Fare = Herz \mid Karo \mid Kreuz \mid Pikdatatype Wert = As \mid Bube \mid Dame \mid Koenig \mid Neun \mid Zehn
```
Aufzählungstypen (enumeration types)

• Der Compiler erkennt den Typ eines Wertes anhand des Konstruktors:

− datatype Farbe = Karo | Herz | Pik | Kreuz  $=$  datatype Wert  $=$  Neun | Zehn | Bube | Dame | Koenig | As; datatype Farbe = Herz | Karo | Kreuz | Pik datatype  $Wert = As \mid Bube \mid Dame \mid Koenig \mid Neun \mid Zehn$ − Kreuz ; val Kreuz : Farbe  $-$  val pik\_bube =  $(Pik, Bube)$ ; val pik\_bube =  $(Pik, Bube)$ : Farbe \* Wert

## Aufzählungstypen vs. ad-hoc Kodierungen

Mögliche Kodierung: Benutze Paare von Strings und Zahlen, z.B.

("Karo", "10")  $\equiv$  Karo Zehn ("Kreuz", "12")  $\equiv$  Kreuz Bube  $("Pik", "1") \equiv$  Pik As

# Nachteile:

- Beim Test auf eine Farbe muß immer ein String-Vergleich  $statfinden \longrightarrow inefficient!$
- Darstellung des Buben als 12 ist nicht intuitiv −→ unleserliches Programm!
- Welche Karte repräsentiert das Paar ("Kaor", "1")? (Tippfehler werden vom Compiler nicht bemerkt)

## Besser als ad-hoc Kodierungen: Aufzählungstypen

− datatype Farbe = Karo | Herz | Pik | Kreuz  $=$  datatype Wert = Neun | Zehn | Bube | Dame | Koenig | As; datatype  $Fare = Herz \mid Karo \mid Kreuz \mid Pik$ datatype  $Wert = As \mid Bube \mid Dame \mid Koenig \mid Neun \mid Zehn$ 

#### Vorteile:

- Darstellung ist intuitiv.
- Tippfehler werden erkannt:

 $-$  (Kaor, As); stdIn:29.2-29.6 Error: unbound variable or constructor: Kaor

Interne Repräsentation ist effizient.

## Aufzählungstypen vs. Basis-Typen

Manche Basis-Typen können als spezielle vordefinierte Aufzählungstypen aufgefasst werden:

- datatype bool = true | false
- datatype char = #"a" | #"b" | #"c" | ...
- datatype int = ...  $| 2 | 1 | 0 | 1 | 2 | ...$

## Verallgemeinerung: Summentypen

- Im Allgemeinen können nicht alle Werte eines Typen aufgezählt werden.
- Stattdessen konstruiert man neue Werte aus Werten eines anderen Typen  $\mapsto$  einstellige Konstruktoren.
- Ein neuer Typ wird definiert indem man alle seine (nullstelligen und einstelligen) Konstruktoren spezifiziert  $\mapsto$  Summentypen
- werden mit Hilfe von datatype eingeführt datatype =  $Konstruktor_1$  |  $Konstruktor_1$  | ... |  $Konstruktor_n$

## Summentypen

Ein Konstruktor c eines Typen  $T \in MT$  kann als Funtion aufgefasst werden:

- nullstellig:  $c : \bullet \mapsto T$
- einstellig:  $c : T_1 \mapsto T$  mit  $T_1 \in MT$
- Beispiel:

datatype Farbe = Rot | Blau | RGB of  $(int*int*int)$ 

Farbe =  ${Rot} \cup {Blau} \cup {RGB (x,y,z) | x,y,z \in int}$ 

#### Summentypen: Beispiel

datatype Farbe = Rot | Blau | RGB of  $(int * int)$ 

• Der Compiler erkennt den Typ eines Wertes anhand des Konstruktors:

− Rot ; val it  $= Rot : Farbe$  $-$  RGB  $(80, 200, 130);$ val it =  $RGB (80, 200, 130)$ : Farbe

## 4.5.4 Pattern-Matching

Werte eines selben Typs können unterschiedlich behandelt werden, je nachdem mit welchem Konstruktor sie erzeugt wurden  $\Longrightarrow$ Fall-Unterscheidung (pattern matching)

Die Fall-Unterscheidung erfolgt mit Hilfe des case-Ausdruckes:

case Ausdruck of  $Muster_1 \Rightarrow Ausdruck_1$  $Muster_2 \Rightarrow Ausdruck_2$  $\ldots$  => |  $Muster_n \Rightarrow Ausdruck_n$  Pattern-Matching

case Ausdruck of  $Muster_1$  => Ausdruck<sub>1</sub>

. . .

 $|Muster_n|$  =>  $Auxstruck_n$ 

- $Muster_1,$   $Muster_2 \ldots,$   $Muster_n$  spezifizieren die zutreffende Struktur via Konstruktoren und Variablen
- $Ausdruck<sub>1</sub>, Ausdruck<sub>2</sub> ..., Ausdruck<sub>n</sub> müssen alle den selben$ Typ haben; das ist der Typ des gesamten case-Ausdrucks
- Wenn  $Muster_i$  das erste zutreffende Muster (pattern) für den Wert von *Ausdruck* ist, ist der Wert des case-Ausdrucks gleich der Wert von  $\it Ausdruck_i$ .

#### Beispiel:

datatype Farbe = Rot | Blau | RGB of  $(int * int)$ 

 $-$  val f = RGB (80,200,130);  $val f = RGB (80, 200, 130) : Farbe$  $-$  val description = case f of  $Rot \implies "pure \ red"$  $Blau = > "pure black"$  $RGB(80, 200, 130)$  = > " Possibly Jamaica"

val description = "Possibly Jamaica" : string

#### Der If-Ausdruck

Oft findet die Fallunterscheidung über einen Wert vom Typ bool:

val fun max  $(x, y) = \cose x \ge y$  of true  $\Rightarrow x$ | false  $\Rightarrow$  y; val max = fn : int \* int  $-$  > int max (3,2); val it =  $3:$  int

Dafür gibt es eine alternative, kürzere Syntax:

val fun max  $(x, y) = if x \ge y$  then x else y ; val max =  $fn$  : int \* int  $-$  > int

# Der If-Ausdruck

Im Allgemeinen:

case 
$$
Expr
$$
 of true  $\Rightarrow$   $Expr_1$   $\equiv$   $\begin{vmatrix} \text{if } Expr \text{ then } Expr_1 \\ \text{else } Expr_2 \end{vmatrix}$ 

\n| false  $\Rightarrow$   $Expr_2$ 

# If ist ein Ausdruck

```
fun handle Plural number what =what \hat{ } (if number > 1 then "s" else "")
val handlePlural = fn : int -> string -> string− handl ePlural 5 " s tudent " ;
val it = "students" : string
```
In imperativen Sprachen wird zwischen Anweisungen und Ausdrücken unterschieden.

In funktionallen Sprachen sind alle Konstrukte Ausdrücke.

Der If-Ausdruck

if  $Expr$  then  $Expr_1$ 

else  $Expr<sub>2</sub>$ 

 $Expr_1$  und  $Expr_2$  müssen den selben Typ haben.

```
fun inverse x =if x > 0.0001 then 1.0/x else "a to large number";
stdIn:43.17-43.52 Error: types of rules don't agree [tycon mismatch]
earlier rule(s): bool - > real
this rule: bool - > string
in rule:
false \implies "error"
```
## Pattern-Matching mit Variablen-Bindung

- Patterns können Variablen enthalten
- Beim Pattern-Matching über einen Wert werden die Variablen automatisch zu den entsprechenden Teilen des Wertes gebunden
- Die im Muster *Muster*<sub>i</sub> gebundenen Variablen sind im Ausdruck  $A$ usdruck<sub>i</sub> sichtbar

```
- val f = RGB (80, 200, 130);val f = RGB (80, 200, 130) : Farbe- val description = case f of Rot => "pure red"
                                  Blau = > "pure blue"RGB(x, y, z) =>
                           if (x=y) and also (y=z) then " white"
                           else " something else";
val description = "something else": string
```
## Pattern-Matching mit Variablen-Bindung

• Wenn man eine Variablen-Bindung nicht braucht kann man \_ (Unterstrich) benutzten

 $-$  val f = RGB  $(80, 200, 130)$ ; val  $f = RGB (80, 200, 130)$ : Farbe  $-$  val description = case f of  $Rot \implies "pure \ red"$  $Blau = > "pure blue"$  $RGB(x, y, z)$  => if  $(x=y)$  then " kind of yellow" else " something else"; val description = "something else" : string

# Pattern-Matching mit Variablen-Bindung

- ist ein wichtiges Feature, die die Dekomposition eines Wertes in seine Teile unterstützt
- Zusätzlich überprüft der Compiler automatisch, ob die Patterns redundant oder unvollständig sind...

#### Unvollständige Patterns

val description = case f of Rot  $=$  "pure red"  $Blau = > "pure blue"$  $RGB(80, 200, 130)$  = > "kind of green"; stdIn:78.13-108.57 Warning: match nonexhaustive  $Rot \Rightarrow ...$  $Blau=\rightarrow$  ...  $RGB (80,200,130) => ...$ val description  $=$  "kind of green": string

Alle Fälle sollten behandelt werden, evt. ähnlich wie unten:

val description = case f of Rot => "pure red"  $Blau = > "pure blue"$  $RGB(80, 200, 130)$  = > "kind of green"  $\Rightarrow$  "don't know"; val description = "kind of green": string

#### Redundante Patterns

```
val description = case f of
                            Rot \implies "pure \ red"Blau => "pure blue"| \text{RGB}(x, y, z) = > "RGB colour"RGB(80, 200, 130) = > "kind of green";
stdIn:125.8-139.57 Error: match redundant
Rot \Rightarrow ...Blau \Rightarrow \dotsRGB (x,y,z) => ...-- > RGB (80,200,130) => ...
```
## Redundante Patterns

Achtung: Die Reihenfolge ist wichtig

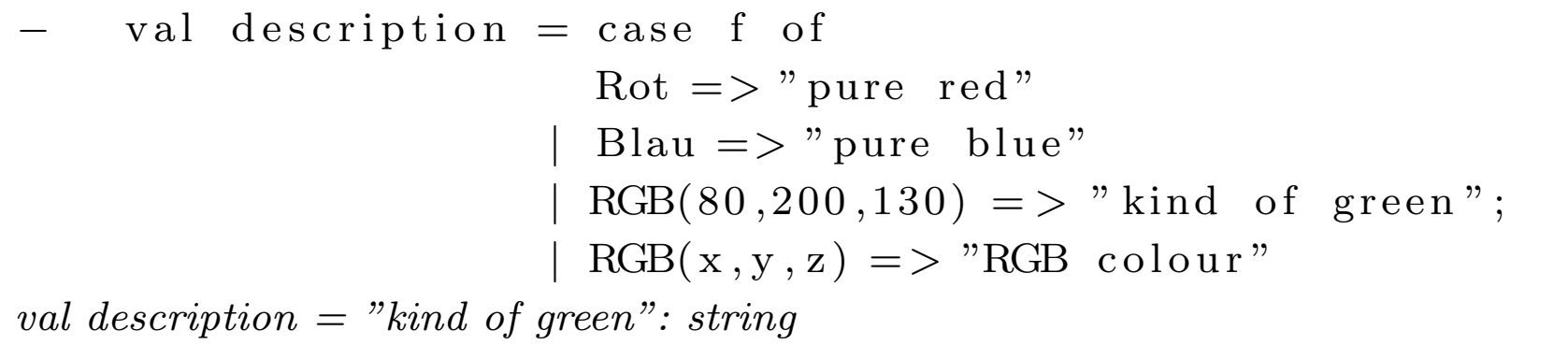